# C# Fundamentals

#### abelski

## Introduction

### History

- C++ was developed as an extension for C. It all started in Bell Labs by Bjarme Stroustrup in 1979.
- C++ was originally named 'C with Classes'. It was renamed C++ in 1983.

### Static Type Language

 C++ is a static type language. We should specify the type of each variable as well as the returned type of each function. The type of each value is checked during the comilation.

#### Free Form Language

• C++ is a free form programming language. The positioning of characters in our source code page is not significant.

### Multi Paradigm Language

- C++ is a multi paradigm programming language. C++ supports more than one programming paradigm. Programmers can work in a variety of styles intermixing different styles and different constructs from different paradigms.
- Using C++ we can mix procedural code with object oriented one.

#### **Compiled Language**

• When developing in C++ we use a compiler to compile our source code into an executabe one.

#### Hello World

 The following is a simple program written in C++ that prints "hello world" to the screen. The video clip explains how to use the QT IDE for compiling and running it.

```
#include <stdio.h>
int main(int argc, char *argv[])
{
    printf("hello");
}
```

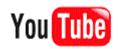

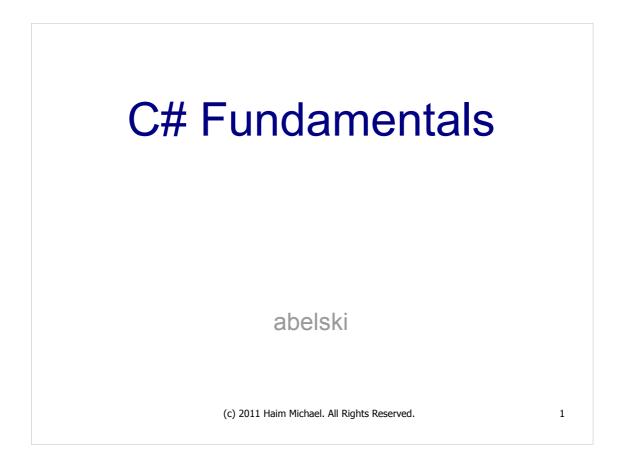

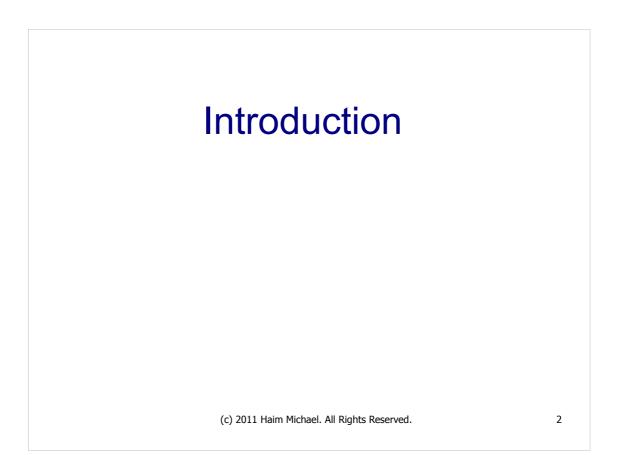

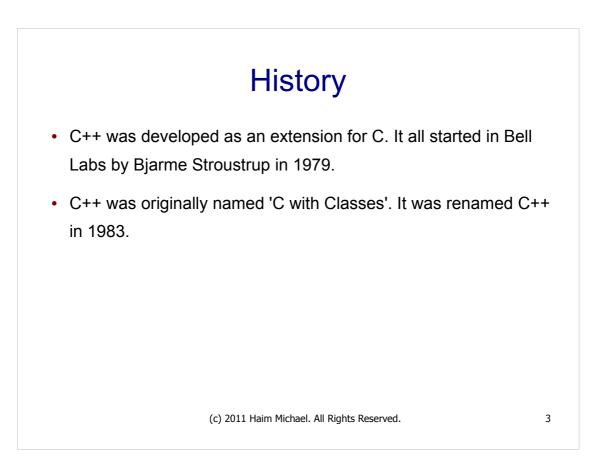

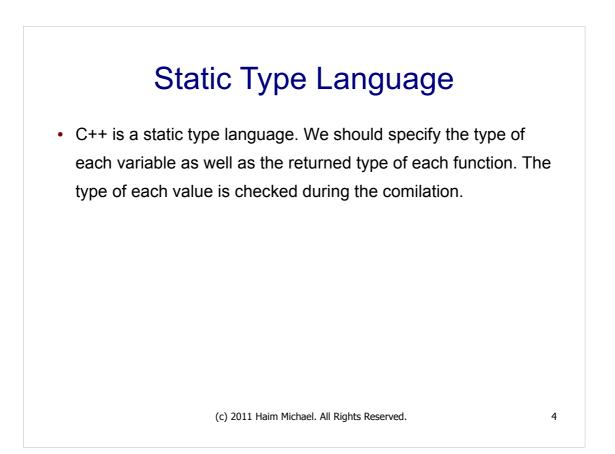

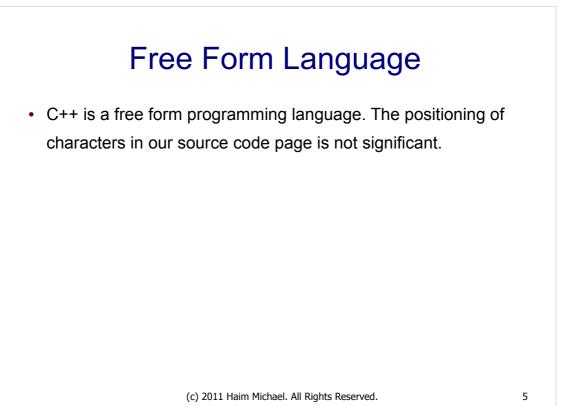

#### Multi Paradigm Language

- C++ is a multi paradigm programming language. C++ supports more than one programming paradigm. Programmers can work in a variety of styles intermixing different styles and different constructs from different paradigms.
- Using C++ we can mix procedural code with object oriented one.

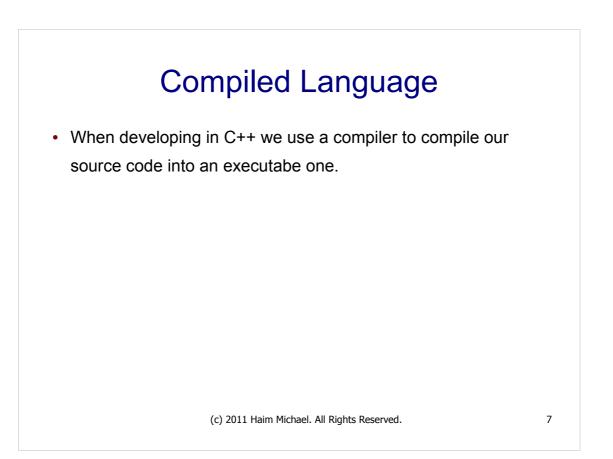

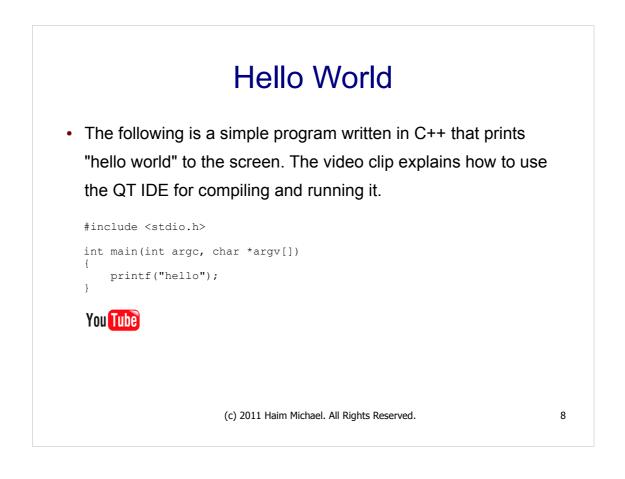